# **testing-ci-demo**

*Release 0.0.1*

**Sep 29, 2020**

# Contents:

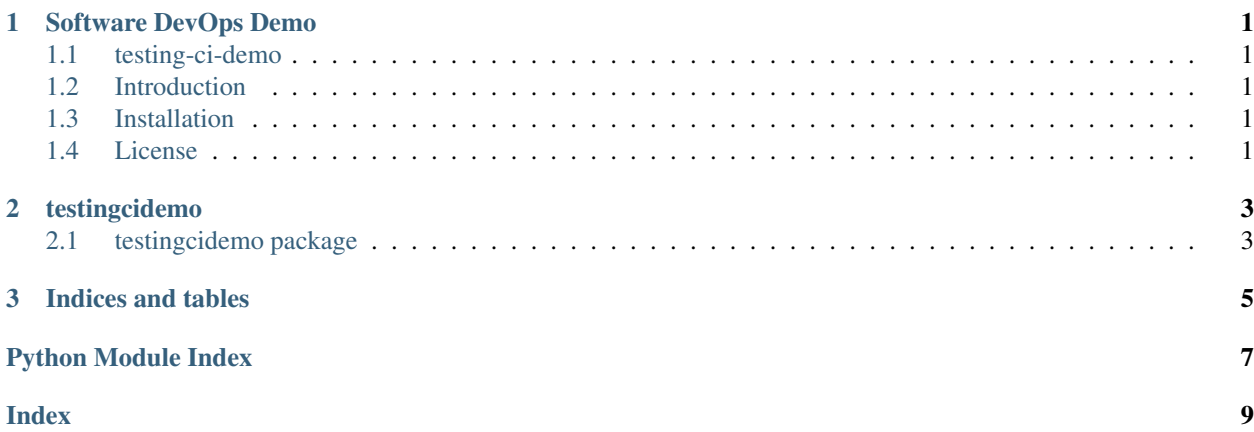

# CHAPTER<sup>1</sup>

### Software DevOps Demo

### <span id="page-4-1"></span><span id="page-4-0"></span>**1.1 testing-ci-demo**

Main website: <https://testing-ci-demo.readthedocs.io>

## <span id="page-4-2"></span>**1.2 Introduction**

- Testing and Continuous Integration Demo
- Hosting and Continuous Documentation Demo

## <span id="page-4-3"></span>**1.3 Installation**

Installation from [source,](https://github.com/ratt-ru/testing-ci-demo) working directory where source is checked out

```
$ pip install .
```
This package is available on *PYPI*, allowing

```
$ pip install testing-ci-demo
```
### <span id="page-4-4"></span>**1.4 License**

This project is licensed under the BSD-3-Clause.

#### **1.4.1 Contribute**

Contributions are always welcome! Please ensure that you adhere to our coding standards [pep8.](https://www.python.org/dev/peps/pep-0008)

# CHAPTER 2

# testingcidemo

# <span id="page-6-3"></span><span id="page-6-1"></span><span id="page-6-0"></span>**2.1 testingcidemo package**

#### <span id="page-6-2"></span>**2.1.1 Module contents**

testingcidemo.**f**(*i*) Example function with types documented in the docstring.

#### **Parameters**

i [int] The first parameter.

#### Returns

int param.

testingcidemo.**multi**(*x*, *y*) Multiplication function.

# CHAPTER 3

Indices and tables

- <span id="page-8-0"></span>• genindex
- modindex
- search

Python Module Index

<span id="page-10-0"></span> $\mathfrak{t}$ 

testingcidemo, 3

# Index

# <span id="page-12-0"></span>F

f() (*in module testingcidemo*), [3](#page-6-3)

## M

multi() (*in module testingcidemo*), [3](#page-6-3)

## T

testingcidemo (*module*), [3](#page-6-3)